## eLPIT (工事担任者養成課程) リニューアルのご案内 **CIPIT.**

平素より、eLPIT (工事担任者養成課程)をご利用いただきありがとうございます。 設備更改に併せ、「eLPIT」のリニューアルを行います。【2023年10月2日以降のお申込分より適用】 リニュアルに伴う、主な改善点については、以下のとおりです。 なお、現在ご受講中の皆様は、リニューアル前のホームページ(https://www.elpit.dekyo.or.jp/)を引き続きご利用ください。 引き続きのご利用方、よろしくお願い致します。

## <主なリニューアル内容※1>

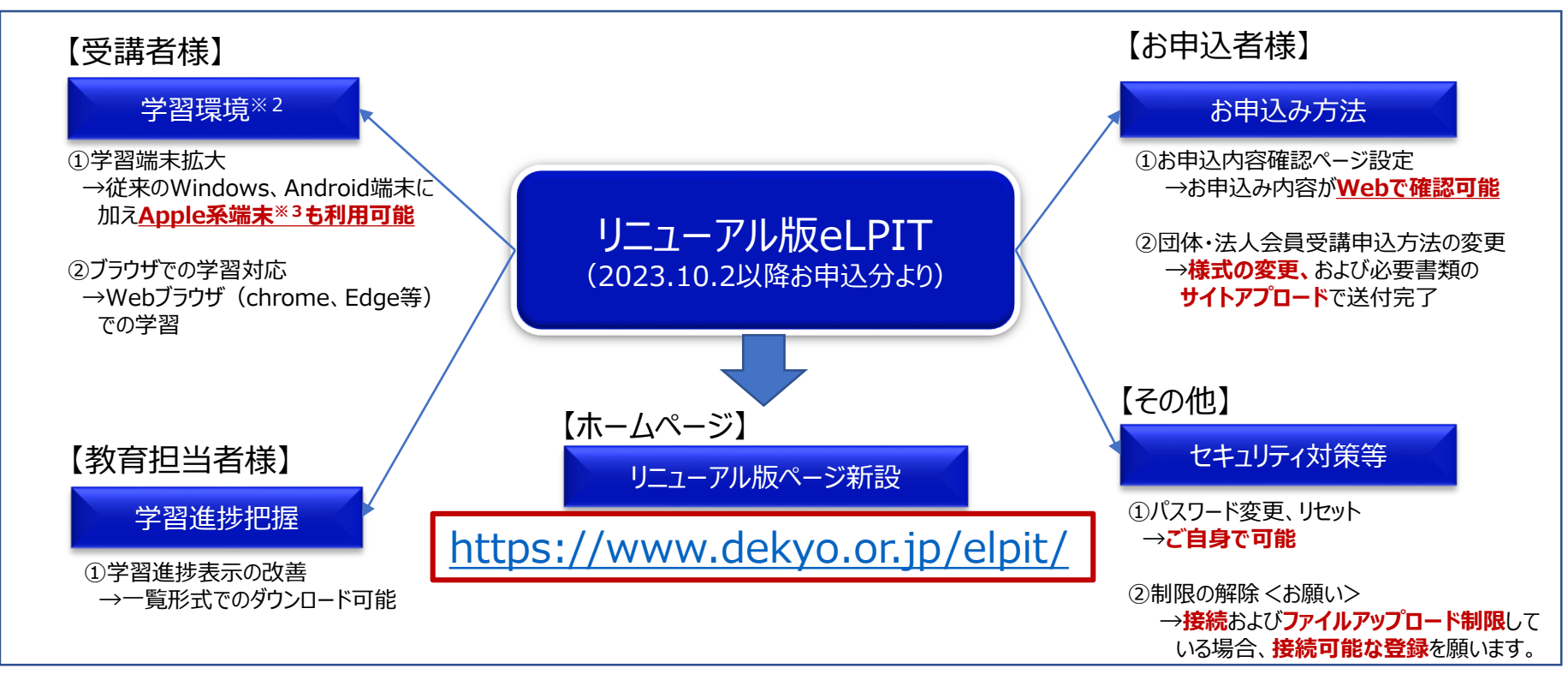

※1:具体的な変更内容は次ページ以降をご覧ください。

※2:学習内容は変更ありません。

※3:Apple系端末とは、MacOS-PC/iPhone/iPadです。

<受講者様> 主なリニューアル内容の概要を以下に記載します。具体的な内容は、ホームページ内に掲載のマニュアルをご参照ください。

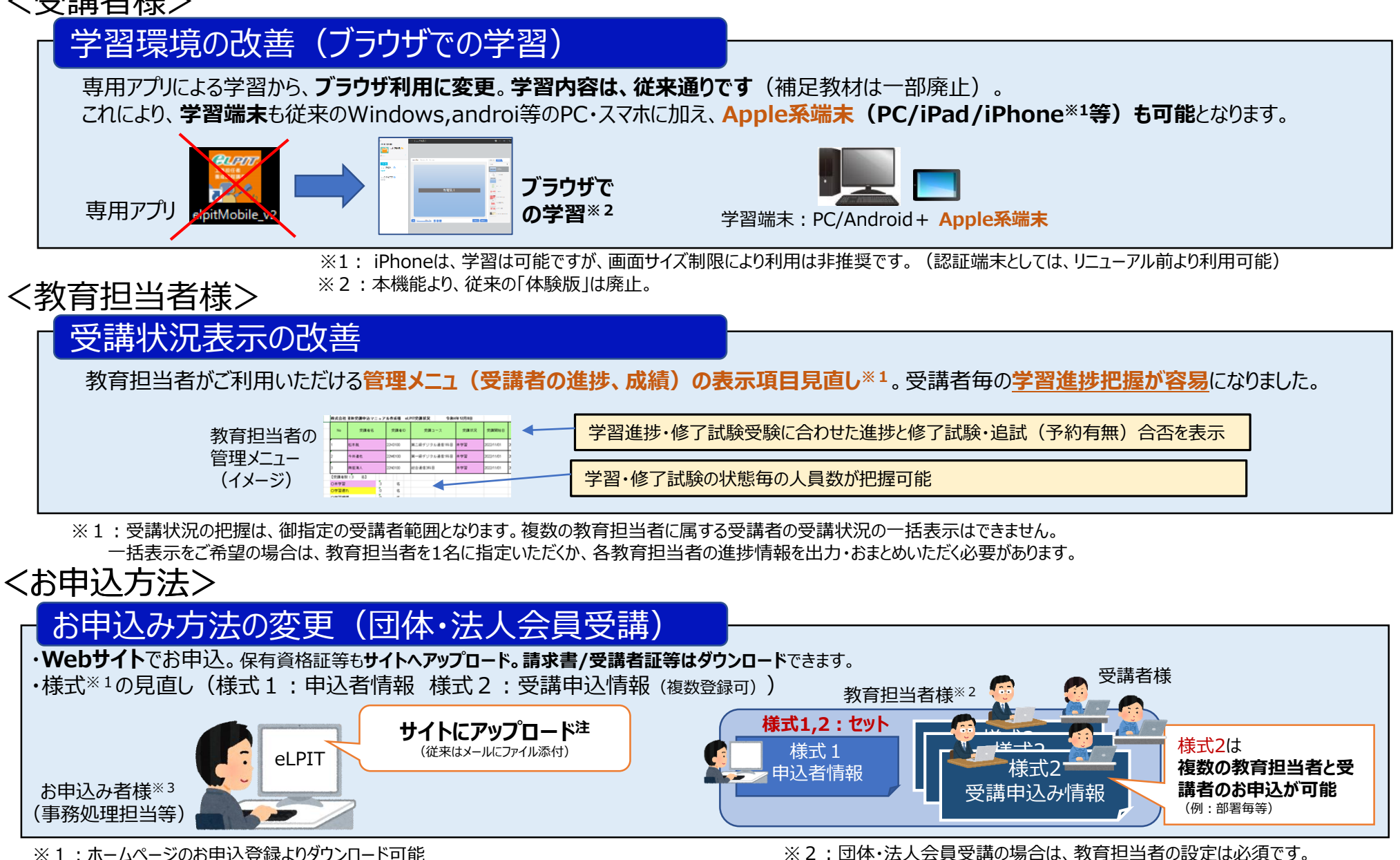

※3:お申込者様にはシステムにログインして請求書等のダウンロードをしていただくので、ID/PWを発行

## <セキュリティ対策等>

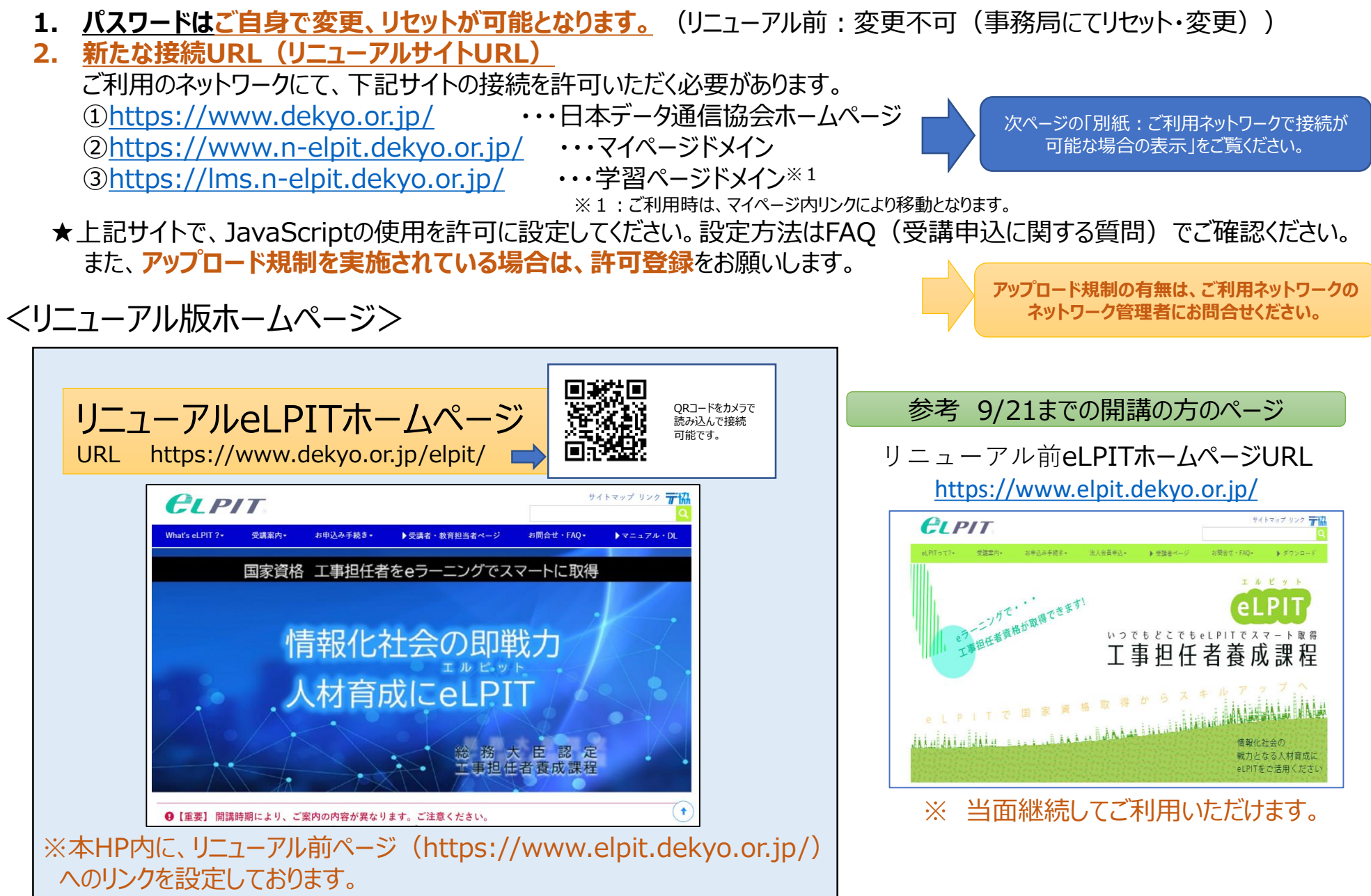

## 別紙:ご利用ネットワークで接続が可能な場合の表示

- eLPITご利用予定のネットワークにて、ブラウザのアドレスバーに接続サイト(URL)を入力した場合の表示は下記の通り。
- 接続規制によりコンテンツが表示されない場合は、ご利用ネットワークの管理者に接続許可申請をお願いします。

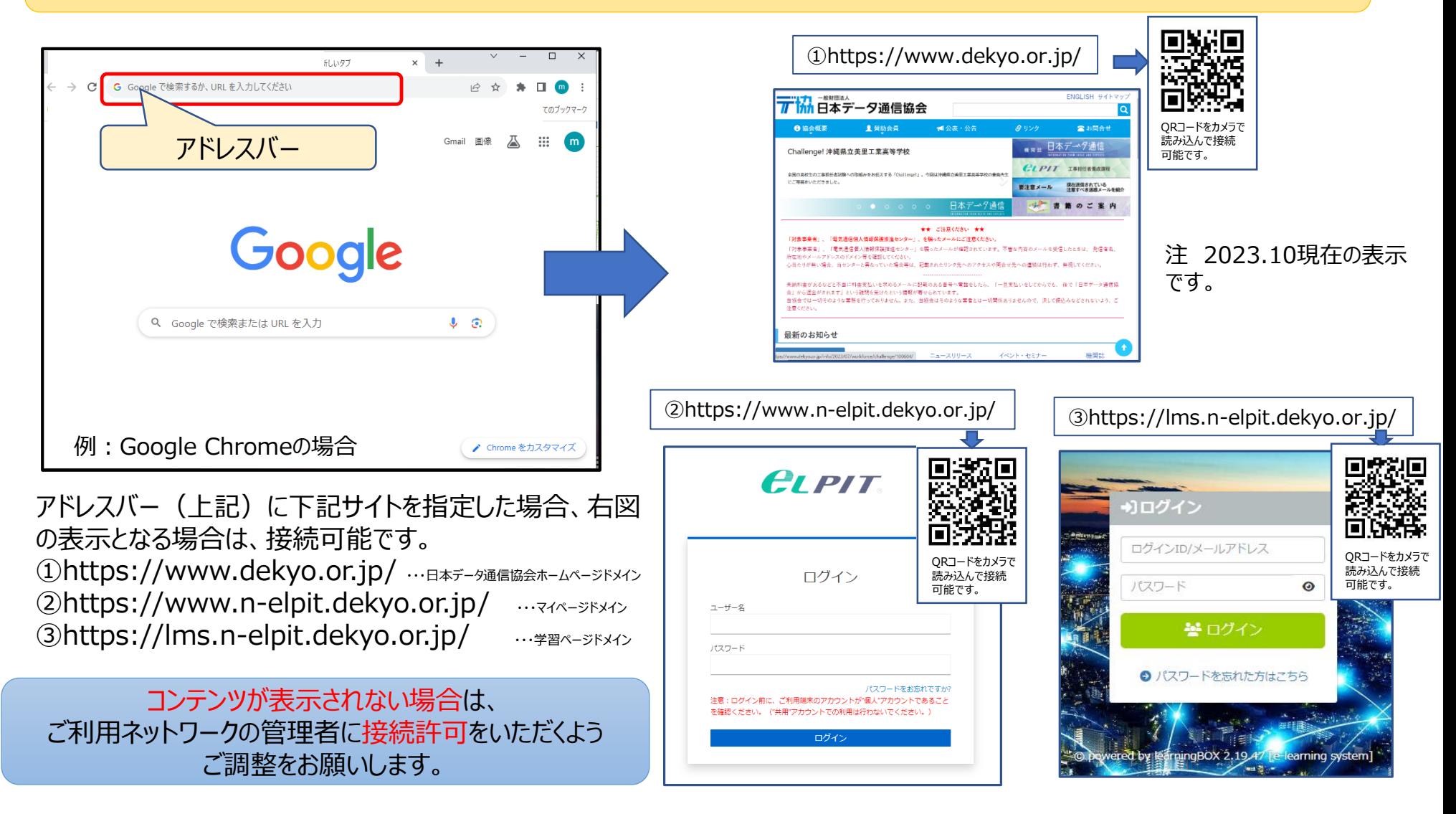